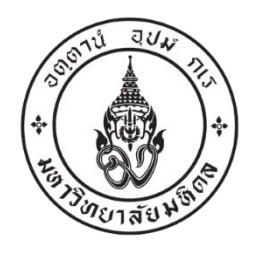

**ประกาศคณะทันตแพทยศาสตร์ มหาวิทยาลัยมหิดล เรื่อง รายชื่อผู้มีสิทธิเข้ารับการสอบสัมภาษณ์เพื่อบรรจุเป็นลูกจ้างชั่วคราวเงินรายได้คณะทันตแพทยศาสตร์**

----------------------------------------------------------

ตามประกาศคณะทันตแพทยศาสตร์ มหาวิทยาลัยมหิดล ลงวันที่ ๑๘ พฤษภาคม พ.ศ. ๒๕๖๕ เรื่อง รับสมัครสอบคัดเลือกบุคคลเพื่อบรรจุเป็นลูกจ้างชั่วคราวเงินรายได้คณะทันตแพทยศาสตร์ ้ตำแหน่งเจ้าหน้าที่บริหารงานทั่วไป สังกัดงานบริหารการศึกษาหลังปริญญา สำนักงานการศึกษาและวิชาการ จ านวน ๑ อัตรา นั้น

บัดนี้ การสอบทักษะความรู้ความสามารถทางคอมพิวเตอร์ได้เสร็จสิ้นแล้ว จึงประกาศรายชื่อ ผู้มีสิทธิเข้ารับการสอบสัมภาษณ์ รายละเอียดตามเอกสารแนบท้ายประกาศที่แนบมาพร้อมนี้

ประกาศ ณ วันที่ มิถุนายน พ.ศ. ๒๕๖๕

(รองศาสตราจารย์ ดร. นายแพทย์ ทันตแพทย์ศิริชัย เกียรติถาวรเจริญ) คณบดีคณะทันตแพทยศาสตร์ มหาวิทยาลัยมหิดล

**รายละเอียดแนบท้ายประกาศคณะทันตแพทยศาสตร์ มหาวิทยาลัยมหิดล เรื่อง รายชื่อผู้มีสิทธิ์เข้ารับการสอบสัมภาษณ์เพื่อบรรจุเป็นลูกจ้างชั่วคราวเงินรายได้คณะทันตแพทยศาสตร์ ลงวันที่ ๒๓ มิถุนายน ๒๕๖๕**

> **รายชื่อผู้มีสิทธิ์เข้ารับการสอบสัมภาษณ์ต าแหน่งเจ้าหน้าที่บริหารงานทั่วไป สังกัดงานบริหารการศึกษาหลังปริญญา ส านักงานการศึกษาและวิชาการ**

---------------------------------------------------------

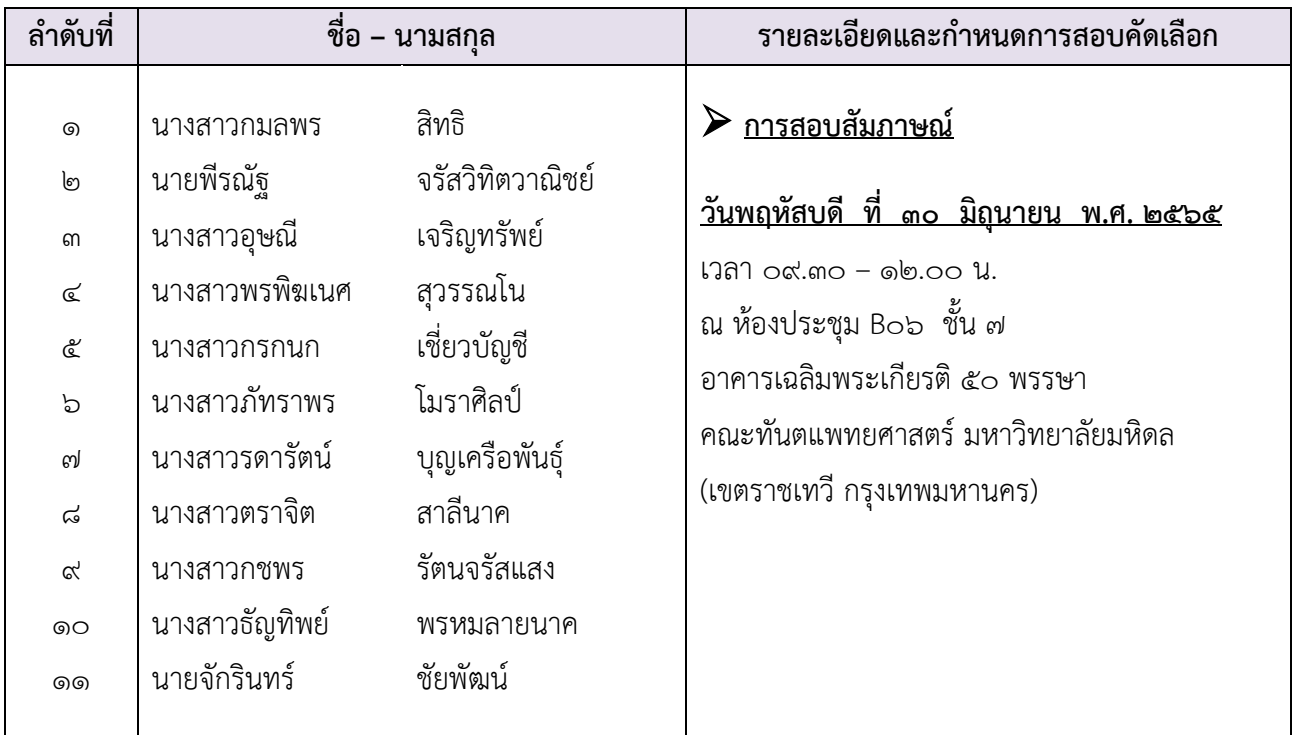

หมายเหตุ : ให้ผู้มีสิทธิ์เข้ารับการสอบสัมภาษณ์ทุกท่านทำแบบประเมินวัดคุณลักษณะฯ โดยเข้าระบบ รับสมัครงานออนไลน์ (E-Recruitment) เลือกเมนู"งานที่สมัคร" เลือกปุ่ม "แบบประเมิน วัดคุณลักษณะ" **ภายในวันที่ ๒๘ มิถุนายน พ.ศ. ๒๕๖๕**